# **Royal Dirkzwager**

Ship2Report

BERGE BRAGD

13

Orlando 8 till 10 December 2010

Bert de Vries PMO-KNMI

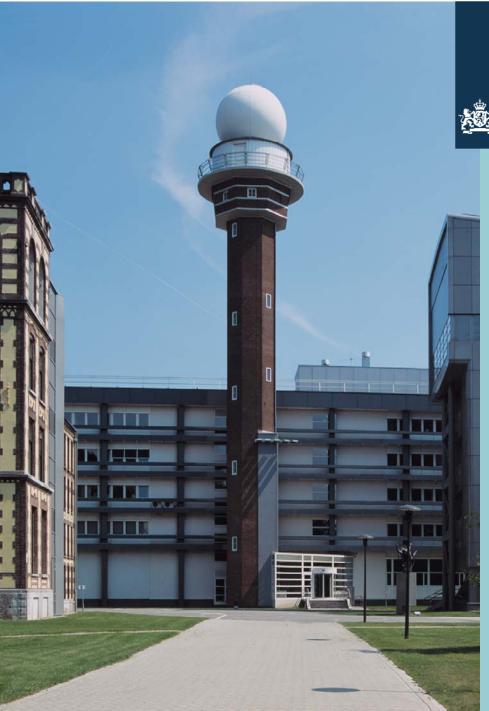

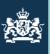

To visit the Dirkzwager Ship2Report web application, go to:

http://www.dirkzwager.com/

Click on: " go to the main site>>

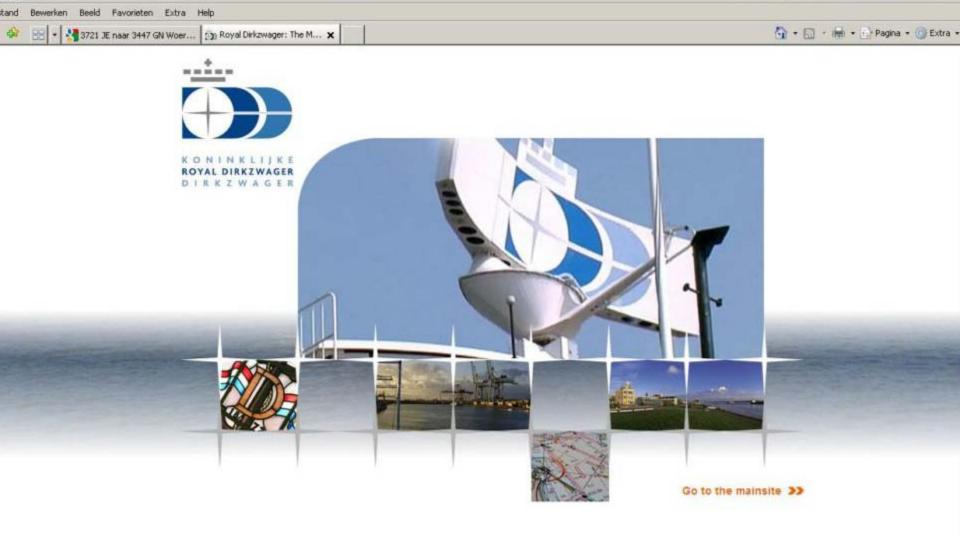

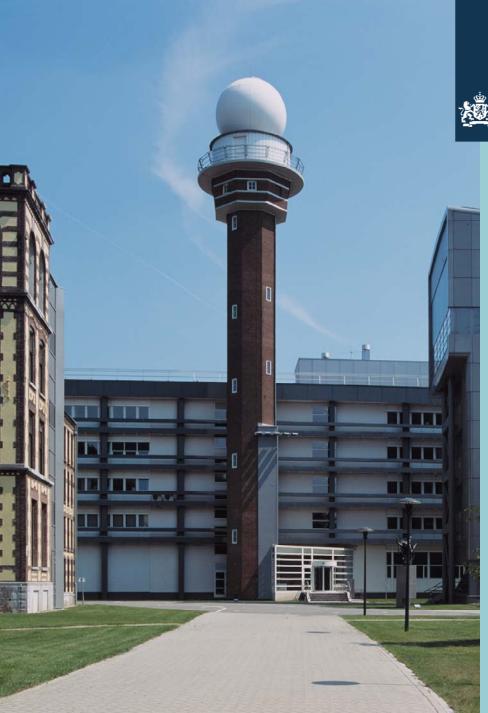

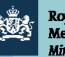

Fill out in the member login.

The "login code" and "password" will be given to you by:

The Dutch PMO-Office

Send a request to: pmo.office@knmi.nl

You will be given a temporary "log-in code" to be used for instruction reasons only.

Click: knmi.ship2report.com

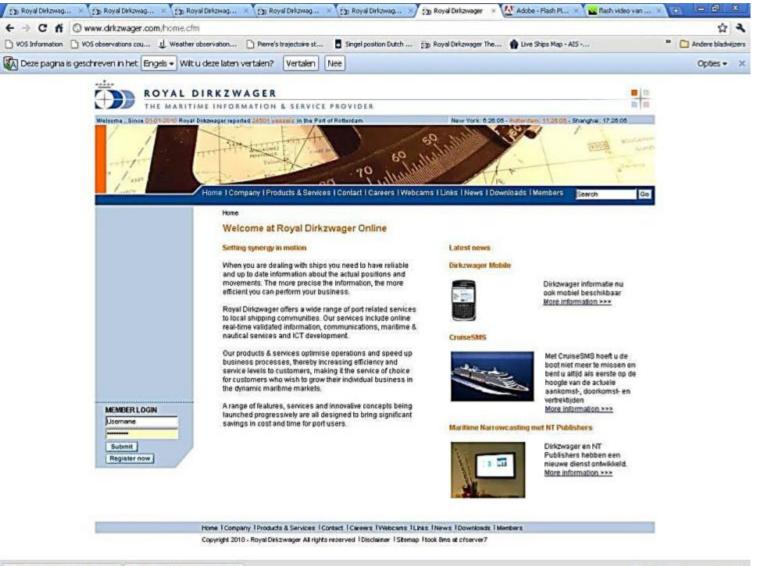

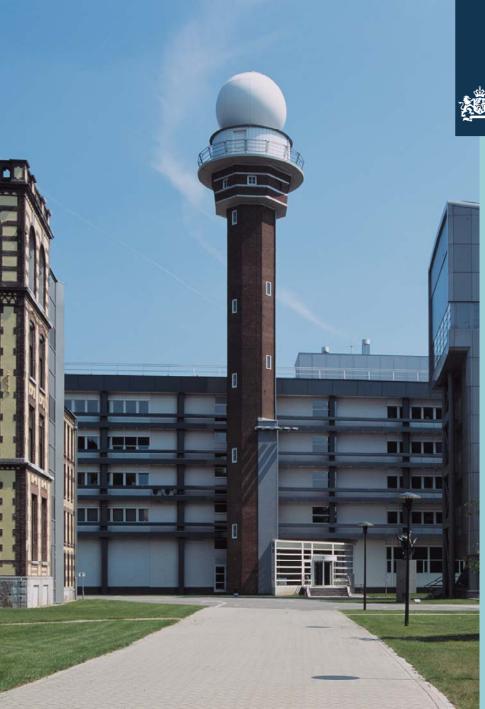

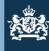

Your default Ship2Report page will open.

Royal Dirkzwager uses AIS signals to plot vessels on maps. They receive the information about these vessels from Lloyds Database based on their IMO-numbers.

We (UK-DWD-KNMI) have added our VOS IMO-numbers to this database.

Now our VOS stands out from all other Vessels. The colour code is:

UK : Pink **DWD** : **Blue** KNMI : Orange A.R. : Grey

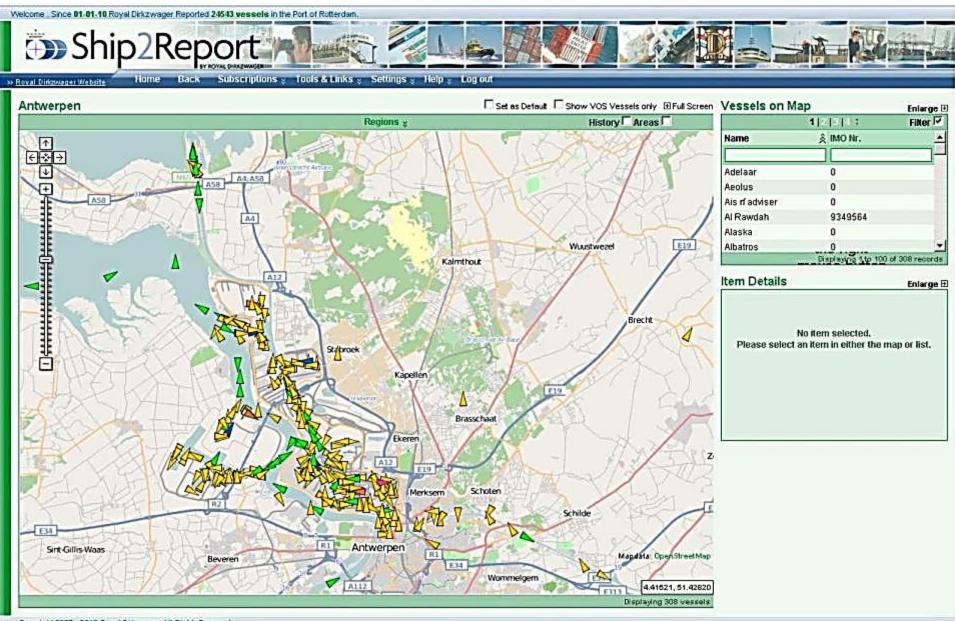

Copyright 2007 - 2010 Royal Difcawager All Rights Reserved

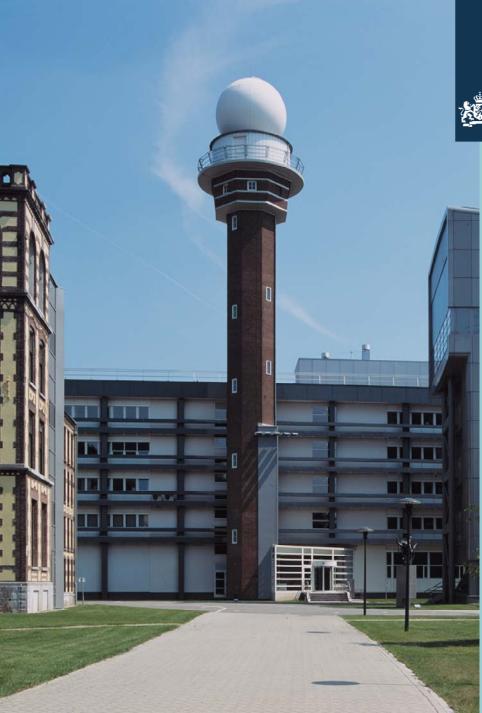

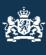

Check the "Show VOS Vessels-only" checkbox in the top right corner to display only VOS vessels in the map.

On the right side of the map, the names of the vessels are displayed in a separate "Vessels on map" window.

To enlarge the map click +.

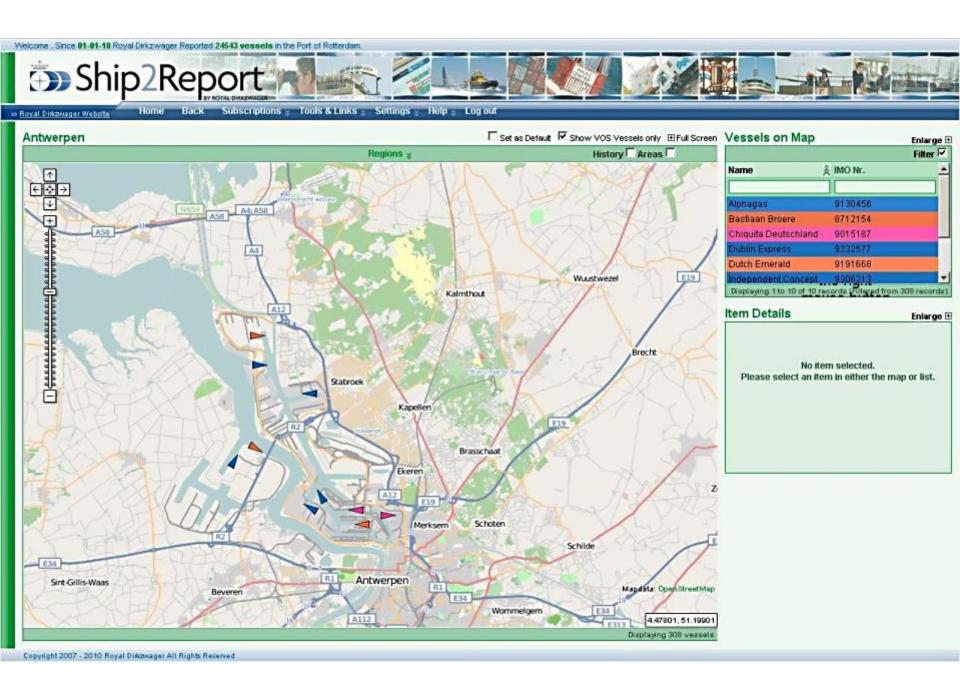

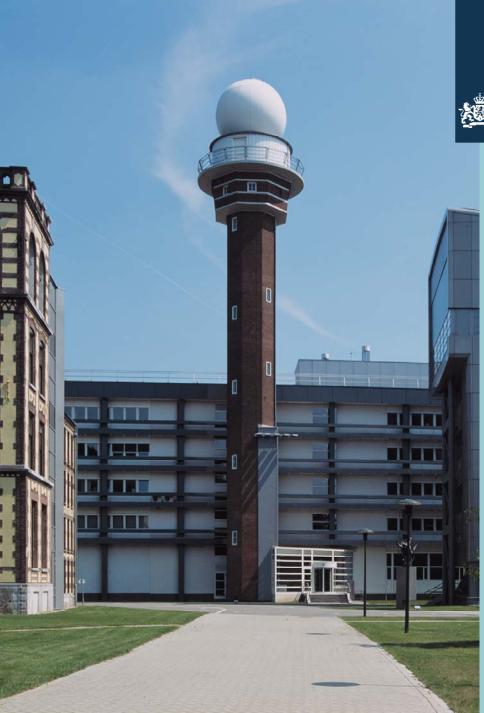

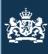

When you click on the full screen button next to the "Show VOS vessels only" Checkbox, the harbour map is shown full screen.

Go to the blue "Menu bar" above the map and click on the "Subscription" button and move to "Vessels on Map". Here are displayed all your favourite harbour locations.

You can add or remove these locations.

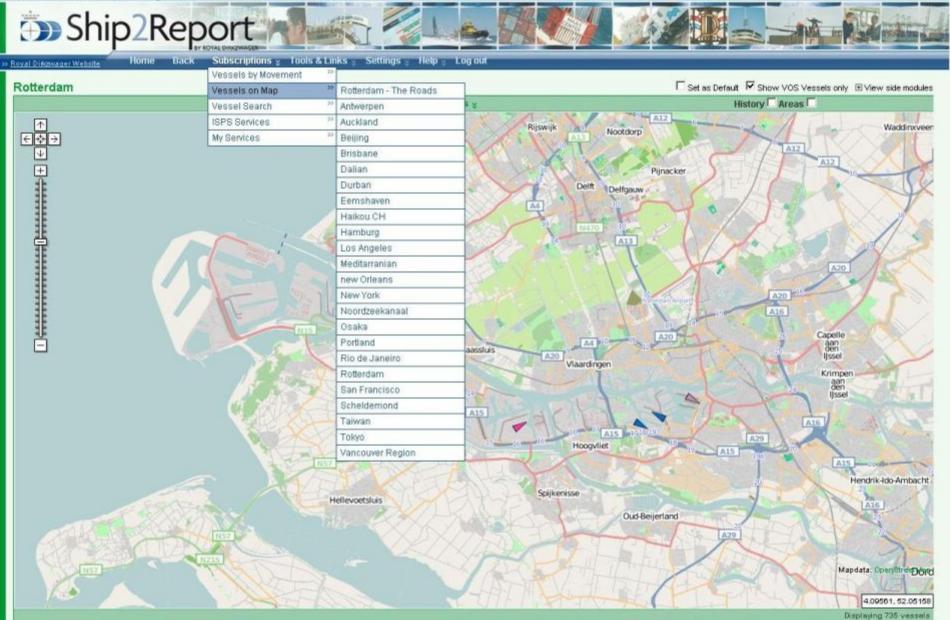

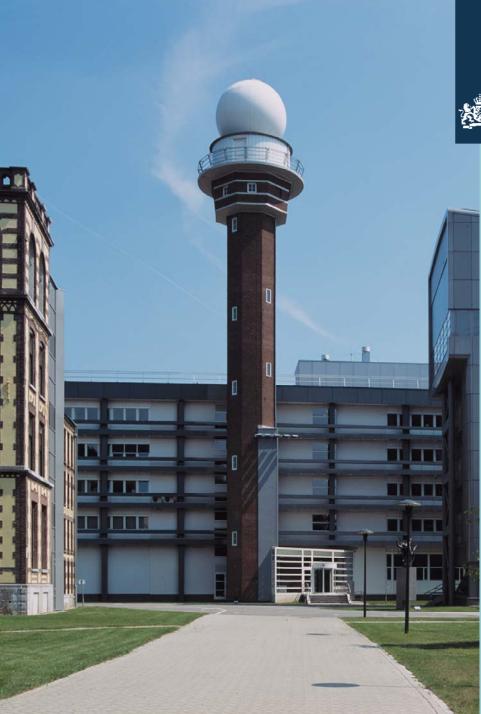

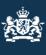

You can search your vessels, as well as all other VOS vessels, by clicking: Subscriptions\my services\VOS Vessels.

To go to your countries fleet, fill out the "VOS country" input box.

(here UK fleet is chosen)

Ship2Report

» Royal Dinzmager Website

#### Home Back Subscriptions ; Tools & Links ; Settings ; Help ; Log out

| GAN GPage Sinfo   |                 |         | [4 2 Fil |                                  |                     |                     |
|-------------------|-----------------|---------|----------|----------------------------------|---------------------|---------------------|
| Modification Date | Name            | 🙊 Imo   | Callsign | Nationality                      | Assistance Required | Vos Country         |
|                   |                 |         |          |                                  |                     | United Kingdom      |
|                   | Abadi           | 9210828 | V8V2002  | Brunel Darussalam                | No                  | United Kingdom      |
|                   | Aberdeen        | 9125738 | C6OL4    | Bahamas                          | No                  | United Kingdom      |
|                   | Ada             | 8714114 | V7UA8    | Marshall Islands                 | N0                  | United Kingdom      |
| 008-08-26 14.11   | Adventure       | 8817655 | V7FT5    | Marshall Islands                 | Yes                 | United Kingdom A.r. |
|                   | Al Ghuwainya    | 9372743 | V7PU9    | Marshall Islands                 | No                  | United Kingdom      |
|                   | Al Mareekh      | 8211461 | HZGN     | Saudi Arabia                     | Na                  | United Kingdom      |
|                   | Al Moshtaree    | 8211459 | HZGH     | Saudi Arabia                     | No                  | United Kingdom      |
|                   | Al Zohal 1      | 8520501 | HZDD     | Saudi Arabia                     | No                  | United Kingdom      |
|                   | Alliance        | 8833752 | DRMX     | Germany                          | No                  | United Kingdom      |
|                   | Amadore         | 8520824 | 9HA2009  | Malta                            | No                  | United Kingdom      |
|                   | Amazonas        | 8706789 | VQKZ8    | United Kingdom                   | No                  | United Kingdom      |
| 010-02-25 15:15   | Apl Agate       | 9139713 | WDE8265  | United States Of America         | Yes                 | United Kingdom A.r. |
|                   | Apl Iolite      | 9144756 | SEJT     | Republic Of Singapore            | No                  | United Kingdom      |
|                   | Aplins          | 9144768 | SEJU     | Republic Of Singapore            | No                  | United Kingdom      |
|                   | Apl Jade        | 9081203 | 8VVD     | Singapore                        | No                  | United Kingdom      |
| 008-08-26 14:13   | Apl Orchid      | 8207898 | S6EX     | Republic Of Singapore            | Yes                 | United Kingdom A.r. |
|                   | Apl Sardonyx    | 9077458 | BAAN     | Singapore                        | No                  | United Kingdom      |
|                   | Agua Pearl      | 7909865 | CEHUS    | Bahamas                          | No                  | United Kingdom      |
|                   | Arcadia         | 9226906 | ZCDN2    | Bermuda                          | N0                  | United Kingdom      |
|                   | Artemis         | 8201480 | ZCDM7    | Bermuda                          | No                  | United Kingdom      |
|                   | Atlantic Osprey | 8602414 | VSQQ4    | United Kingdom                   | No                  | United Kingdom      |
|                   | Auk Arrow       | 8309397 | C6KB2    | Bahamas                          | Na                  | United Kingdom      |
|                   | Azura           | 9424883 | 2CUB5    | United Kingdom                   | No                  | United Kingdom      |
| 010-05-15 11:27   | Baltic Mariner  | 7710903 | ELWJ5    | Liberia                          | Yes                 | United Kingdom A.r. |
|                   | Baitimore       | 9313917 | OZCX2    | Denmark                          | No                  | United Kingdom      |
|                   | Barbet Arrow    | 8324373 | C6QF8    | Bahamas                          | No                  | United Kingdom      |
|                   | Beaumont        | 9313967 | OXVA2    | Denmark                          | NO                  | United Kingdom      |
|                   | Bentonville     | 9313929 | OZCZ2    | Denmark                          | No                  | United Kingdom      |
|                   | Berge Atlantic  | 9164184 | LAIP5    | Norwegian International Register | No                  | United Kingdom      |
|                   | Bergen Arrow    | 8130291 | C6KB3    | Bahamas                          | Na                  | United Kingdom      |
| 008-08-26 10:55   | Bet Scouter     | 9050010 | MSYG9    | Isle Of Man                      | Yes                 | United Kingdom A.r. |

Copyright 2007 - 2010 Royal Discowager All Rights Reserved

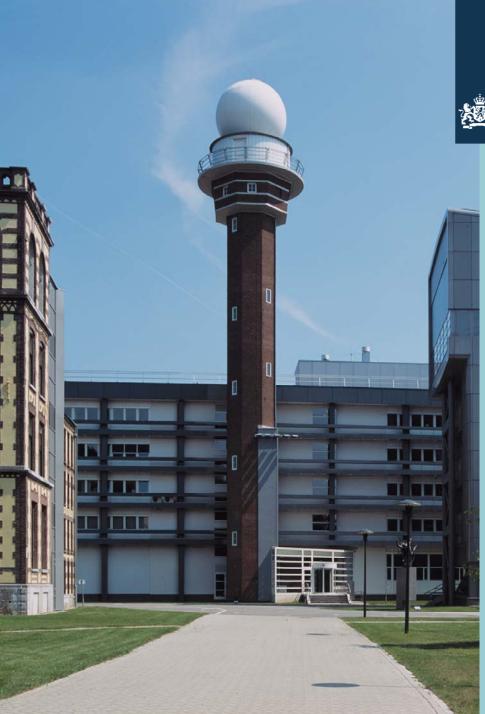

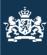

## Go to "tools and links" and "International visit report" to download this document.

Save this document to your local hard disk to fill her out.

#### Welcome . Since 01-01-10 Royal Dirkzwager Reported 24543 uessels in the Port of Rotterdam.

Ship2Report Tools & Links 🐒 Settings 🐒 Help 🐒 Log out Home Back Subscriptions >> Royal Difizikager Website Maritime Links I Set as Default □ Show VOS Vessels only View side modules VOS Vessels Nautical Links Filter Preserve AAII APage 2 Info 1234: Ships of Interest Modification Date Name ŝ lmo Nationality Assistance Required Vos Country 22 Tools United Kingdom Send email to Abadi 92108 International visit rep., Brunei Darussalam No United Kingdom Aberdeen 9125736 C6OL4 Bahamas No United Kingdom Ada 8714114 V7UA6 Marshali Islands No United Kingdom 2008-08-26 14:11 Adventure 8817655 V7FT5 Marshall Islands Yes United Kingdom A.r. Al Ghuwainya 9372743 V7PU9 Marshall Islands No. United Kingdom Al Mareekh 8211461 Saudi Arabia No United Kingdom Al Moshtaree 8211459 HZGH Saudi Arabia No United Kingdom Al Zohal 1 8520501 Saudi Arabia No United Kingdom Alliance 8833752 DRMX Germany No United Kingdom Amadore 8520824 9HA2009 Maita No United Kingdom Amazonas 8706789 VQKZ6 United Kingdom No. United Kingdom 2010-02-25 15:15 Apl Agate 9139713 WDE8265 United States Of America Yes United Kingdom A.r. Apl lolite 9144756 S6JT Republic Of Singapore No United Kingdom Apl Iris 9144768 Republic Of Singapore No United Kingdom Apl Jade 9081203 9WD Singapore No United Kingdom 2008-08-26 14:13 Api Orchid 8207898 S6EX Republic Of Singapore Yes United Kingdom A.r Apl Sardonwi 9077458 9W/U Singapore No United Kingdom Aqua Pearl 7909865 C6HU6 Bahamas No United Kingdom Arcadia 9226906 ZCDN2 Bermuda NO. United Kingdom Artemis 8201480 ZCDM7 Bermuda No United Kingdom Atlantic Osprey 8602414 VSQQ4 United Kingdom No United Kingdom Auk Arrow 8309397 C6KB2 Bahamas No United Kingdom Azura 9424883 2CUB5 United Kingdom No United Kingdom 2010-05-15 11:27 **Baltic Mariner** 7710903 ELWU5 Liberia Yes United Kingdom A.r Baltimore 9313917 Denmark No United Kingdom Barbet Arrow 8324373 C6QF6 Bahamas No United Kingdom Beaumont 9313967 OXVA2 Denmark No: United Kingdom Bentonville 9313929 Denmark No United Kingdom

Nonvegian International Register

Nn

a successive server successive

**Berge Atlantic** 

9164184

LAIP5

Displaying 1 to 100 of 344 records (Filtered from 1414 records)

United Kingdom

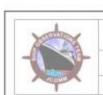

|                                                                                                    |                                                                                                    |                                             | ECTION TO FOR                                                   | REIGN VOS                                  |
|----------------------------------------------------------------------------------------------------|----------------------------------------------------------------------------------------------------|---------------------------------------------|-----------------------------------------------------------------|--------------------------------------------|
|                                                                                                    |                                                                                                    |                                             | ECTION TO FUE                                                   | REIGN VUS                                  |
| - apart                                                                                                    | (Flear e complete i                                                                                                    | released enabled and enable                 |                                                                 |                                            |
|                                                                                                    |                                                                                                    |                                             | tak report to the VOS Pocal P                                   | olath the Constry of Recruits and          |
|                                                                                                    |                                                                                                    |                                             |                                                                 | VOSPE                                      |
| SHIP DETAILS *                                                                                                    |                                                                                                    |                                             |                                                                 | × Require                                  |
| Name of Ship                                                                                                    | L.                                                                                                    |                                             |                                                                 |                                            |
| Call Sign                                                                                                    |                                                                                                    |                                             |                                                                 |                                            |
| IMO Number                                                                                                    | 1                                                                                                    |                                             |                                                                 |                                            |
| Ship's email address                                                                                                    | 0                                                                                                    |                                             |                                                                 |                                            |
| Shipping Route                                                                                                    |                                                                                                    |                                             |                                                                 |                                            |
| VDS Country of Recruit                                                                                                    | itment                                                                                                    |                                             |                                                                 | (Refer to WMO No. 47                       |
| INCORPORATION OF TAIL                                                                                                    |                                                                                                    |                                             |                                                                 |                                            |
| INSPECTION DETAILS<br>Inspecting PMO                                                                                                    | 5.                                                                                                    |                                             |                                                                 | (Name & Location                           |
| Date of inspection                                                                                                    |                                                                                                    |                                             |                                                                 | (insert contained)                         |
| Country & Port of visit                                                                                                    |                                                                                                    |                                             |                                                                 |                                            |
| Country & Port of orsit                                                                                                    | 0                                                                                                    |                                             |                                                                 | (HAAT 1000-380                             |
|                                                                                                    | 5 3                                                                                                    |                                             |                                                                 | (1771)00(135)                              |
| Reason for the visit                                                                                                    |                                                                                                    |                                             |                                                                 | GYTEROLISS                                 |
| Reason for the visit                                                                                                    |                                                                                                    |                                             |                                                                 | CENTINGSO                                  |
|                                                                                                    |                                                                                                    |                                             |                                                                 |                                            |
| VOS PERFORMANCE                                                                                                    | history                                                                                                    |                                             |                                                                 | (1712)(01)(30)                             |
| VOS PERFORMANCE<br>Recent GTS reporting                                                                                                    | history<br>lions                                                                                                    |                                             |                                                                 | (4/11/0/1.30)                              |
| VOS PERFORMANCE<br>Recent GTS reporting<br>Quality of the observat<br>Frequency of gbs, from                                                                                                    | history<br>lions<br>n logbook                                                                                                    |                                             |                                                                 | (4712.001.30)                              |
| VOS PERFORMANCE<br>Recent GTS reporting<br>Quality of the observati<br>Frequency of gbg. from<br>INSTRUMENTS OR ST                                                                                                    | history<br>fons<br>n logbook<br>TATIONERY ISSU                                                                                                    | UED OR RECOVERE                             | 0                                                               | (4/11/0/1.30)                              |
| VOS PERFORMANCE<br>Recent GTS reporting<br>Quality of the observat<br>Frequency of gbs, from                                                                                                    | history<br>fons<br>n logbook<br>TATIONERY ISSU                                                                                                    | UED OR RECOVERE                             | 0                                                               | 49911001300                                |
| VOS PERFORMANCE<br>Recent GTS reporting<br>Quality of the observat<br>Frequency of gbs, from<br>INSTRUMENTS OR ST<br>Full details of instrume                                                                                                    | history<br>fond<br>n logbook<br>TATIONERY ISSU<br>nts recovered<br>no. / reason)<br>nts issued                                                                                                    | UED OR RECOVERE                             | 0                                                               |                                            |
| VOS PERFORMANCE<br>Recent GTS reporting<br>Quality of the observati<br>Frequency of gbs, from<br>INSTRUMENTS OR ST<br>Full details of instrumer<br>(make / model / serial r<br>Full details of instrumer                                                                                                    | history<br>fond<br>In logbook<br>TATIONERY ISSU<br>Ints recovered<br>Ints resourced<br>Ints issued<br>Ints issued<br>Into J                                                                                                    | UED OR RECOVERE                             | 0                                                               |                                            |
| VDS PERFORMANCE<br>Recent GTS reporting I<br>Quality of the observati<br>Frequency of gbs: from<br>INSTRUMENTS OR ST<br>Full details of instrumer<br>(make / model / serial r<br>Full details of instrumer<br>(make / model / serial r<br>Details of any stationer                                                                                 | history<br>fons<br>In logbook<br>TATIONERY ISSU<br>Ints recovered<br>Ints recovered<br>Ints resourced<br>Ints resourced<br>Ints resourced<br>Ints recovered<br>Ints recover |                                             | D .                                                             |                                            |
| VDS PERFORMANCE<br>Recent GTS reporting<br>Quality of the observati<br>Frequency of gbg. from<br>INSTRUMENTS OR ST<br>Full details of instrumer<br>(make / model / serial r<br>Full details of instrumer<br>(make / model / serial r                                                                                                    | history<br>ford<br>in logbook<br>TATIONERY ISSU<br>rts recovered<br>no. / reason)<br>rts issued<br>no.)<br>ry issued<br>oks recovered                                                                                                    |                                             |                                                                 | 4 (gyvg:rum:dsbh)                          |
| VOS PERFORMANCE<br>Recent GTS reporting I<br>Quality of the observati<br>Frequency of gbg. from<br>INSTRUMENTS OR ST<br>Full details of instrume-<br>(make / model / serial r<br>Full details of instrume-<br>(make / model / serial r<br>Details of any stationer<br>Details of paper logboo                                                      | history<br>fons<br>In logbook<br>TATIONERY ISSU<br>Infls recovered<br>Ints issued<br>Ints issue                                                                                                  | Period of the<br>First <u>obs</u>           | observations recovered                                          | 4 (uzza:mm::dsEbb)<br>26                   |
| VOS PERFORMANCE<br>Recent GTS reporting I<br>Quality of the observati<br>Frequency of gbs from<br>INSTRUMENTS OR ST<br>Full details of instrumer<br>(make / model / serial r<br>Full details of instrumer<br>(make / model / serial r<br>Details of any stationer<br>Details of paper logboo<br>(mail to the responsible                           | history<br>Fons<br>In logbook<br>TATIONERY ISSU<br>Ints recovered<br>Ints issued<br>Ints issued<br>Ints issued<br>Ints issued<br>Ints issued<br>Ints issued<br>Ints issued<br>Ints recovered<br>Ints recovered<br>Ints rec                                                                                                    | Period of the<br>First <u>obs</u>           | e observations recovered                                        | 4 (0000:mm:44bh)<br>28<br>4 (0000:mm:44bh) |
| VOS PERFORMANCE<br>Recent GTS reporting I<br>Quality of the observati<br>Frequency of gbg. from<br>INSTRUMENTS OR ST<br>Full details of instrume-<br>(make / model / serial r<br>Full details of instrume-<br>(make / model / serial r<br>Details of any stationer<br>Details of paper logboo<br>(mail to the responsible<br>Downloaded electronic | history<br>Fons<br>In logbook<br>TATIONERY ISSU<br>Ints recovered<br>Ints issued<br>Ints issued<br>Ints issued<br>Ints issued<br>Ints issued<br>Ints issued<br>Ints issued<br>Ints recovered<br>Ints recovered<br>Ints rec                                                                                                    | Period of the<br>First gbs<br>Period of the | e observations recovered<br>Last ob<br>e observations recovered | 4 (0000:mm:44bh)<br>28<br>4 (0000:mm:44bh) |

| DE                  | TAILS O | F INSTRU                                                                           | IMENTS ON ARR          | IVAL      |                                                |            |                      |                                     |                            |
|---------------------|---------|------------------------------------------------------------------------------------|------------------------|-----------|------------------------------------------------|------------|----------------------|-------------------------------------|----------------------------|
| 5                   | Make    | /Model /1                                                                          | Туре                   |           |                                                |            |                      |                                     |                            |
| ŧ.                  | Serial  | Na.                                                                                |                        | 2         |                                                |            | -                    |                                     |                            |
| Barometer           | Defaul  | tsetting-                                                                          | - SLP or MSLP          |           |                                                |            | (Station I           | evel [SLF] or Mean                  | Sea Level [MSLP]           |
| -                   | Condit  | ion of the                                                                         | instrument             |           |                                                |            |                      |                                     |                            |
| 2                   | Make /  | /Model /1                                                                          | Type                   |           |                                                |            |                      |                                     |                            |
| Barograph           | Serial  | No.                                                                                |                        |           |                                                |            |                      |                                     |                            |
| Prog                | Defaul  | tsetting-                                                                          | - SLP or MSLP          |           | (Station Level (SLP) or Mean Sea Level (MSLP)) |            |                      |                                     |                            |
| ő.                  | Condit  | Condition of the instrument                                                        |                        |           |                                                |            |                      |                                     |                            |
| um,                 |         | Attribute                                                                          |                        |           | Port Start                                     |            |                      | arboard                             |                            |
|                     | Condit  | Condition of the screen(s)                                                         |                        |           |                                                |            |                      |                                     |                            |
| Scre                | Condit  | Condition of the thermometers                                                      |                        |           |                                                |            |                      |                                     |                            |
|                     | Condit  | ion of the                                                                         | muslin/wide            |           |                                                |            |                      |                                     |                            |
|                     | Electro | oniclogbo                                                                          | ok software            | 1         | Туре                                           |            |                      | Version                             |                            |
| -                   | AWS a   | or Turboli                                                                         | /in laptop             | 0         | 10                                             |            |                      |                                     |                            |
| Equipment Condition | Sea w   | Sea waterbucket                                                                    |                        |           |                                                |            |                      |                                     |                            |
| puo                 | Seath   | Sea thermometer                                                                    |                        |           |                                                |            |                      |                                     |                            |
| ŧ                   | Whitlin | Whirling psychrometer/thermometers                                                 |                        |           |                                                |            |                      |                                     |                            |
| bme                 | Anemo   | ometer                                                                             |                        | 22        |                                                |            |                      |                                     |                            |
| inba                |         |                                                                                    |                        |           |                                                |            |                      |                                     |                            |
|                     |         |                                                                                    |                        |           |                                                |            |                      |                                     |                            |
| BA                  | ROMETE  | R COMP                                                                             | ARISON                 |           | (                                              | Eastern 1  | ie coniecte d press  | in os boli balon elso a             | are se tab die sam e ieuej |
|                     |         |                                                                                    | SHIP'S BARON           | ETER      |                                                |            | PM                   | O INSPECTION BAI                    | ROMETER                    |
| TE                  |         | Pressure Corrections<br>as read Temp + Drift + Height                              |                        |           | Corre                                          |            | Pressure<br>as read  | Corrections<br>Temp + Drift + Heigh | Corrected<br>t Pressure    |
|                     |         | (a)                                                                                | (b)                    | -         | (a) +                                          | (b)        | (*)                  | m                                   | (+)+(f)                    |
| 1                   | 6       |                                                                                    |                        |           |                                                |            |                      |                                     | 10                         |
| 2                   | 5       |                                                                                    |                        |           | [                                              |            |                      |                                     |                            |
| 9                   | 1       |                                                                                    |                        |           | 2                                              |            |                      |                                     |                            |
|                     |         |                                                                                    | Me.                    | in (d)    |                                                |            |                      | Mean (                              | (g)                        |
|                     |         |                                                                                    |                        | or (m)    |                                                |            | = Mean(d)-           |                                     |                            |
|                     | -       | 1                                                                                  | Correcti               | on (n)    |                                                | _          | Reverse the          | sign of Error (m)                   |                            |
|                     |         | Specia                                                                             | i instructions for     | Precis    | ion An                                         | aroid i    | arometers us         | ed by AU, HK, NZ                    | a uk                       |
|                     |         | New driftcorrection (t)                                                            |                        |           |                                                | - 04       | tig diliticorrection | + Correction (0)                    |                            |
|                     | AU      | If the usine of (t) equals or exceeds a<br>field in (t) or (b) equals or exceeds a |                        |           |                                                |            |                      | The Real Property of the            |                            |
|                     | AU      |                                                                                    | te of an equat or exce | 401 ± 0.3 | LILEN, SP                                      | er the cli | MCORPCION SICH       | rio he bes units of the             | maintent the same          |

\* \* 0

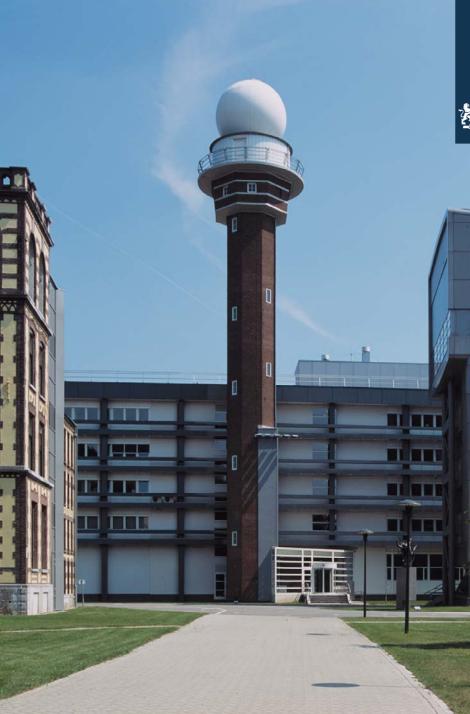

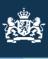

To search for a particular vessel (not only VOS!) click on the Subscription\Vessel Search\New Search tab in the menu bar.

A input box will open and you can search by:

Name Call sign Nationality IMO number MMSI number.

Click "Search" button.

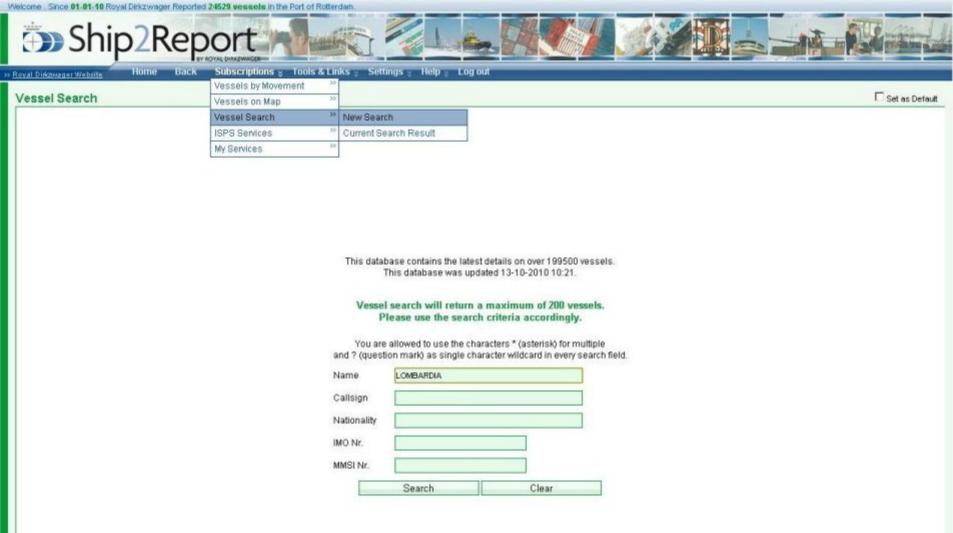

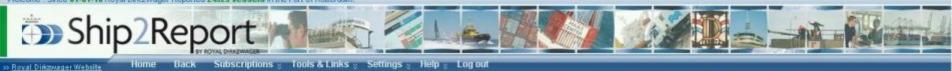

| Vessel Searc | h Result            | Г        | Set as Default 🔽 Show VOS Vessels only 🗄 Full Set |             |              |                     |
|--------------|---------------------|----------|---------------------------------------------------|-------------|--------------|---------------------|
|              | P New Vessel Search |          |                                                   |             |              | Filter 🖓 Preserve 🗌 |
| Name         | 🙊 Imo nr.           | Callsign | MMSI nr.                                          | Nationality | Shiptype     | In Range            |
|              |                     |          |                                                   |             |              |                     |
| Lombardia    | 9309614             | 9HWT7    | 215823000                                         | Malta       | Bulk Carrier | Yes                 |

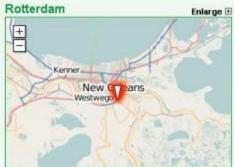

| Lombardia        |              | Enlarge 🗄                        |  |  |
|------------------|--------------|----------------------------------|--|--|
| Imo Nr.          |              | 9309514                          |  |  |
| Callsign         |              | 9HWT7                            |  |  |
| Nationality      | Malta        |                                  |  |  |
| Port Of Registry | Valletta     |                                  |  |  |
| Shiptype         | Bulk Carrier |                                  |  |  |
| Length Over All  | 188.35       |                                  |  |  |
| Breadth          | 27.72        | il.                              |  |  |
| Max Draught      | 11.3         | LW B                             |  |  |
| Gross Tonnage    | 24960        |                                  |  |  |
| Net Tonnage      | 12313        | Contraction and and              |  |  |
| Dead Weight      | 35200        | The Philippine of the Philippine |  |  |

Displaying 1 to 1 of 1 records (Filtered from 2 records)

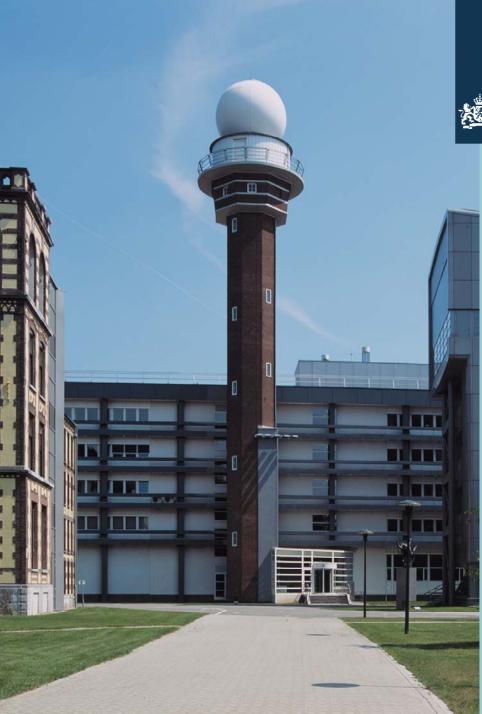

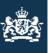

Now a few examples of harbour regions follow that will show the world wide AIS information available.

More regions/harbours will follow in the future.

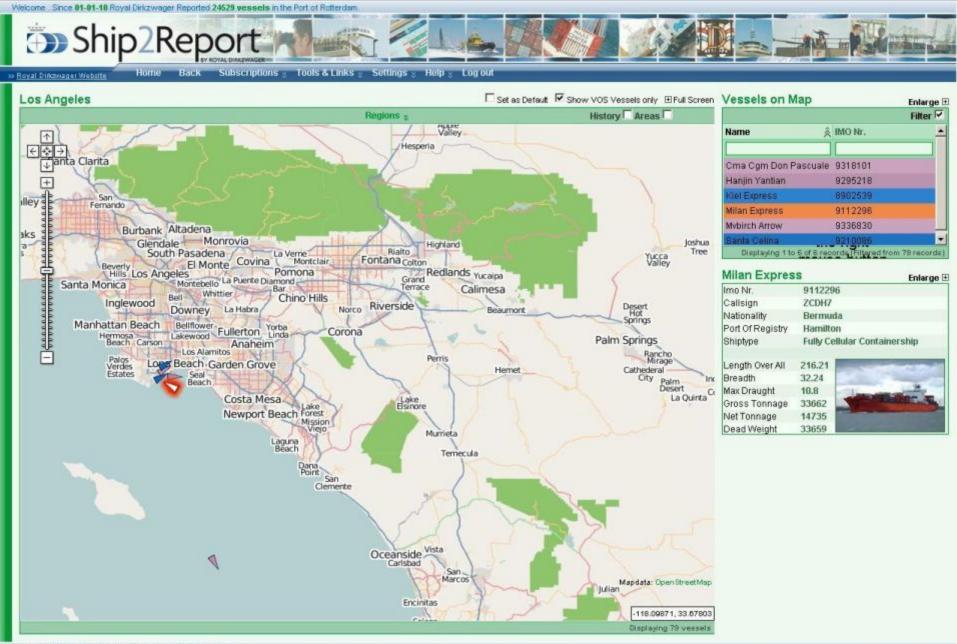

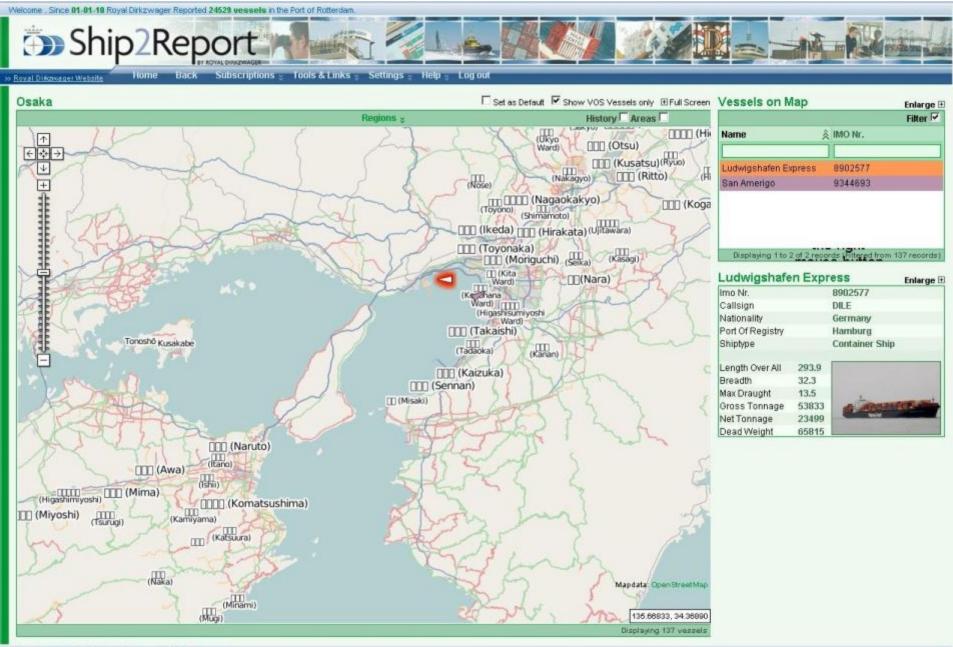

Copyright 2007 - 2010 Royal Discowager All Rights Reserved

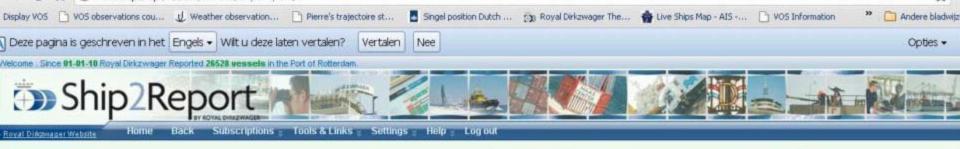

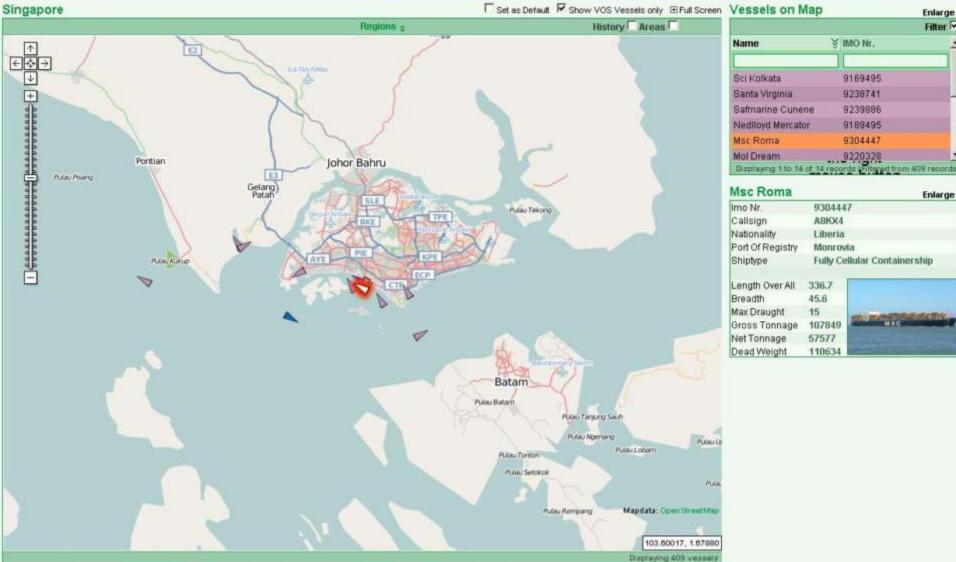

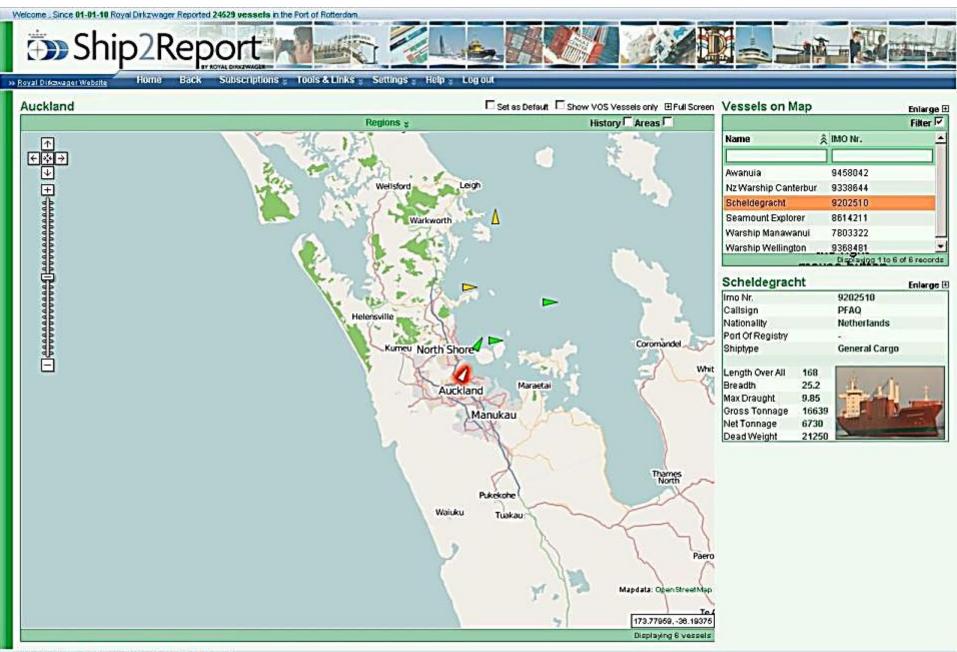

# Ship2Report

Subscriptions Tools & Links Settings Help Log ou

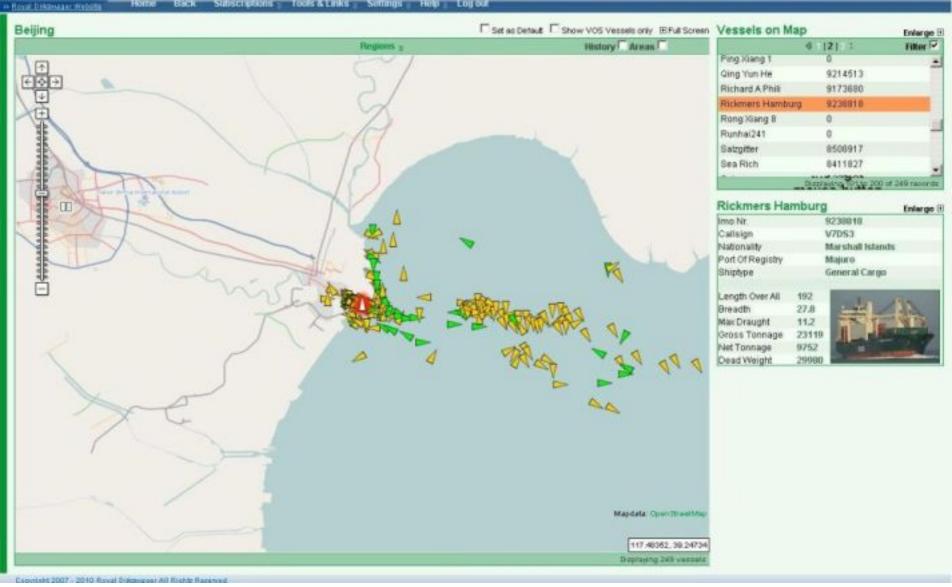

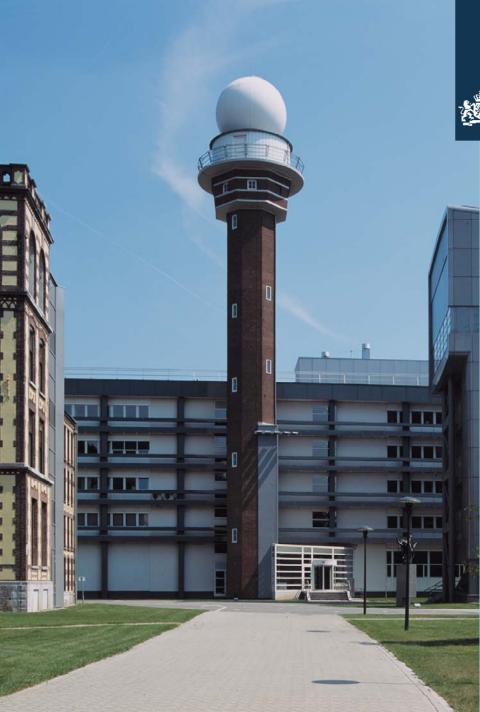

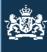

A special feature in S2R is the possibility to add a message to a VOS vessel.

You can choose to add an International Assistance Required (A.R.) message to any VOS vessel.

These (A.R.) vessels appear in a grey colour on the AIS map.

In the next picture such a vessel is positioned on the bottom of the map.

Right click on the vessel and Choose "Vos vessels" and next " Edit VOS info".

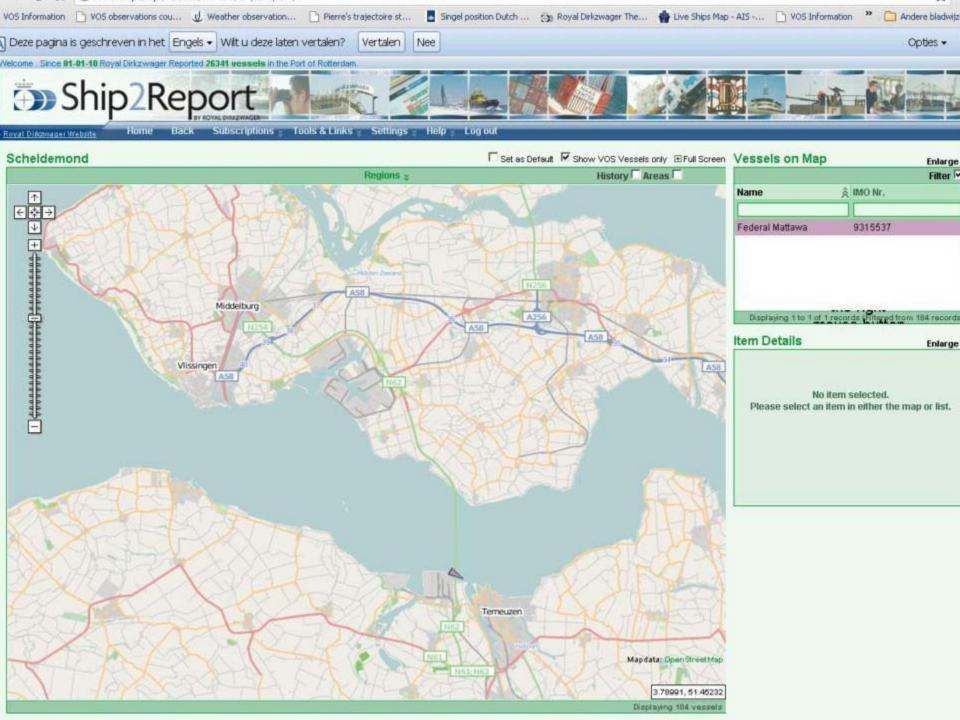

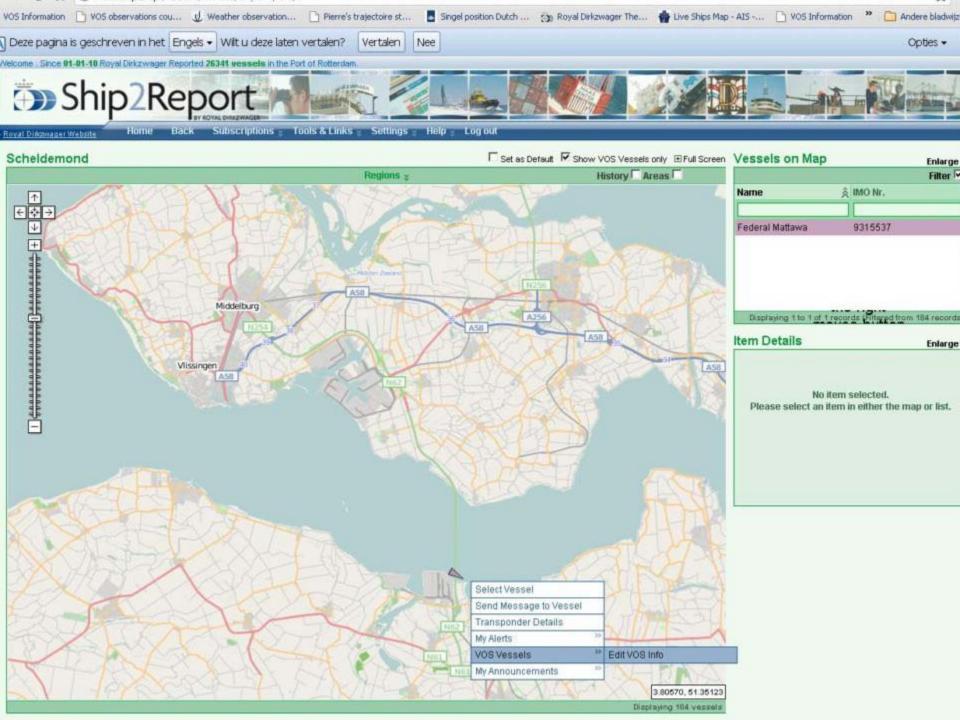

| VOS Information VOS observations cou | Engels 🖌 Wilt u deze laten v                                            | vertalen? Vertalen Nee                                                                                    | Map - AIS D VOS Information * D Andere bladwip<br>Opties •                                                                                                    |
|--------------------------------------|-------------------------------------------------------------------------|----------------------------------------------------------------------------------------------------|----------------------------------------------------------------------------------------------------|
| Ship2Re                              | eport 🚽                                                                 |                                                                                                    |                                                                                                    |
| Edit VOS Vessel                      | Back Subscriptions y Too                                                | Is & Links 。Settings 。Help 。Log out                                                                       | en Vessels on Map Enlarge<br>Filter F<br>Name È IMO Nr.<br>No records formd.<br>Please remove any filtering or try a different list.<br>Please theck if the 'Show My Vessels only is turned off |
|                                      | IMO<br>Shipname<br>Callsign<br>Inmarsat Number<br>E-mail<br>VOS Country | 9315537<br>Federal Mattawa<br>A8kk5<br>764443360 , 463790590<br>N/A<br>Germany A.R.                       | Displaying no records (Filtered from 3 records)<br>Item Details Enlarge                                                                                                    |
|                                      | Reason for assistance                                                   | Assistance required V<br>Modification date/time: 2010-07-02 10:43<br>No inspection more than one<br>year. | No item selected.<br>Please select an item in either the map or list.                                                                                                    |
|                                      | Action required                                                         | Pls. contact PMO Hamburg,<br>thanks.                                                                      |                                                                                                    |
|                                      | Requested by                                                            | Clear Reset                                                                                               |                                                                                                    |

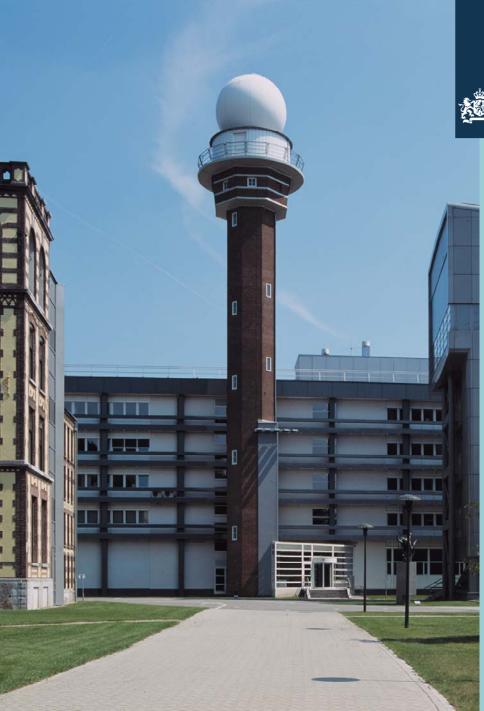

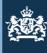

To add a vessel to your fleet, you have to search the Database in "Subscription\Vessel search".

Once the vessel is displayed, right click on it, click on : "Vos vessel\Add".

The vessel will be added to your fleet. (based on log-in code)

The same path to remove a vessel from your fleet.

Change the country code in A.R. modus.

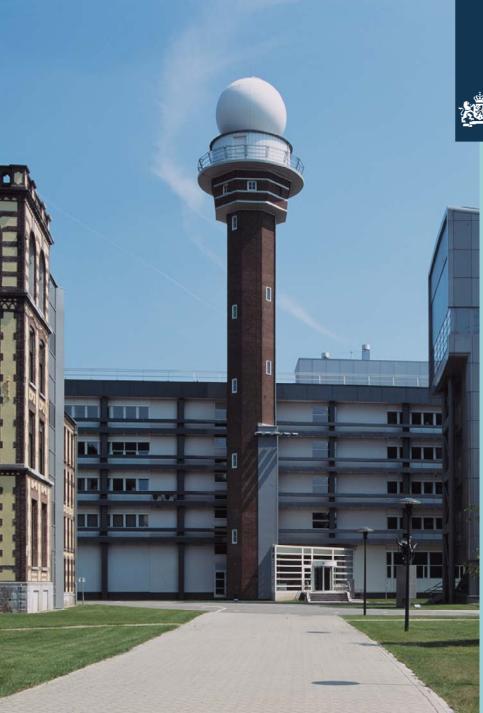

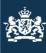

Another option Dirkzwager offers is to track any vessel by satellite.

This mode is offered for a certain number of vessels. The subscription is not based on the name of the vessel but on the number of vessels.

The price depends on the number of vessels chosen.

An option is to choose a number of vessels and make the option available to all, but to restrict the national use of this feature by a certain amount.

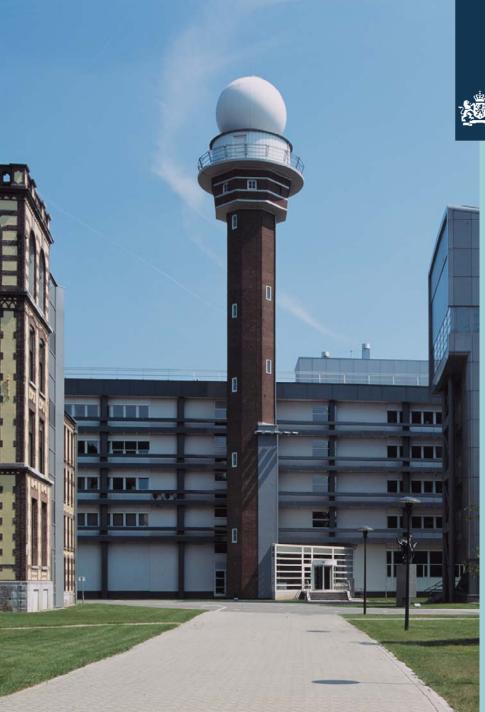

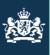

> This presentation has the purpose to show you how we use the S2R application.

If you are intersted or want to participate, please send an email to:

## pmo.office@knmi.nl

I am looking forward meeting all of you in Orlando USA.

BRGDS, Bert de Vries – PMO KNMI